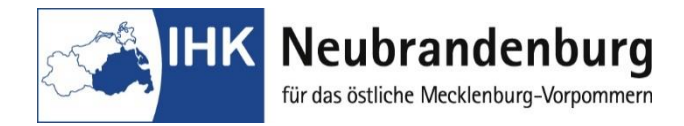

## **Anlage zur Anmeldung zur Abschlussprüfung Teil II – Biologielaborant/in**

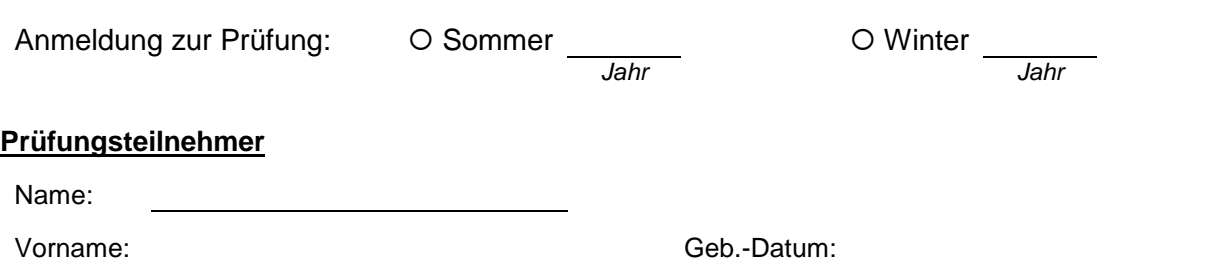

Vom Auszubildenden sind sechs Wahlqualifikationseinheiten für Teil 2 der Abschlussprüfung festzulegen

Die Verordnung über die Berufsausbildung zum Biologielaborant/in sieht im § 3 vor, dass der Ausbildende für seine Auszubildenden sechs Wahlqualifikationseinheiten festzulegen hat. Bitte wählen Sie **mindestens vier** Wahlqualifikationseinheiten aus der **Auswahlliste I.** Die übrigen Wahlqualifikationseinheiten können auch aus der **Auswahlliste II** ausgewählt werden.

## **Wahlqualifikationseinheiten der Auswahlliste I Nr. 1 bis 12:**

- ☐ 1. Durchführung immunologischer und biochemischer Arbeiten
- ☐ 2. Durchführen biotechnologischer Arbeiten
- ☐ 3. Durchführen botanischer Arbeiten
- ☐ 4. Durchführen mikrobiologischer Arbeiten II
- ☐ 5. Durchführen gentechnischer und molekularbiologischer Arbeiten
- ☐ 6. Durchführen parasitologischer Arbeiten
- ☐ 7. Durchführen pharmakologischer Arbeiten
- ☐ 8. Durchführen toxikologischer Arbeiten
- ☐ 9. Durchführen phytomedizinischer Arbeiten
- ☐ 10. Durchführen zellkulturtechnischer Arbeiten II
- □ 11. Durchführen diagnostischer Arbeiten II
- ☐ 12. Durchrühren pharmakokinetischer Arbeiten

Die Wahlqualifikation **Nr. 9** kann nur in Verbindung mit der Wahlqualifikation **Nr. 3** gewählt werden.

## **Wahlqualifikationseinheiten der Auswahlliste II Nr. 1 bis 9:**

- ☐ 1. Laborbezogene Informationstechnik
- ☐ 2. Arbeiten mit automatisierten Systemen im Labor
- ☐ 3. Prozessbezogene Arbeitstechniken
- □ 4. Qualitätsmanagement
- □ 5. Umweltbezogene Arbeitstechniken
- ☐ 6. Anwenden probenahmetechnischer und analytischer Verfahren
- ☐ 7. Anwenden chromatografischer Verfahren
- ☐ 8. Anwenden spektroskopischer Verfahren
- ☐ 9. Durchführen verfahrenstechnischer Arbeiten

## **Bitte dieses Blatt vollständig ausfüllen und mit der Anmeldung zur Abschlussprüfung an die IHK Neubrandenburg für das östliche Mecklenburg-Vorpommern zurücksenden.**

Dok.-Bez.: 40002/27.07.16 Dok.-Bez.: 40002/27.07.16